# PAMOL

Paracetamol 120 mg/5 m

Để xa tầm tay trẻ em Đọc kỹ hướng dẫn sử dụng trước khi dùng

Lắc kỹ trước khi sử dụng

## Thành phần

Mỗi 5 ml chứa:

Thành phần hoạt chất: Paracetamol

Thành phần tá dược: Natri benzoat, tri-natri citrat dihydrat, acid citric monohydrat, natri clorid, sorbitol, glycerin, sucralose, gôm xanhthan, hương hoa quả, phẩm màu đỏ - idacol amaran red, nước tinh khiết. Dang bào chế: Hỗn dịch uống

 $.120<sub>ma</sub>$ 

Mô tả: Dịch thuốc nước uống màu hồng, phân tán đều sau khi lắc.

pH: 3,5 - 7,0

Chỉ định

Paracetamol được dùng rộng rãi trong điều trị các chứng đau và sốt từ nhẹ đến vừa. Đau

Paracetamol được dùng giảm đau tạm thời trong điều trị chứng đau nhẹ và vừa. Thuốc có hiệu quả nhất là làm giảm đau cường độ thấp có nguồn gốc không phải nội tạng.

Paracetamol không có tác dụng trị thấp khớp. Paracetamol là thuốc thay thế salicylat (được ưu tiên ở người bệnh chống chỉ định hoặc không dung nạp salicylat) để giảm đau nhẹ hoặc hạ sốt.

Sốt

Paracetamol thường được dùng để giảm thân nhiệt ở người bệnh sốt, khi sốt có thể có hại hoặc khi hạ sốt,<br>người bệnh sẽ dễ chịu hơn. Tuy vậy, liệu pháp hạ sốt nói chung không đặc hiệu, không ảnh hưởng đến tiến trình của bệnh cơ bản, và có thể che lấp tình trạng bệnh của người bệnh.

## Liểu dùng và cách dùng

Thuốc dùng theo đường uống.

Ha sốt sau khi tiêm ở trẻ em từ 2 đến 4 tháng tuổi

Dùng 2,5ml/lấn. Và có thể được dùng đến 4 lần/ngày, bắt đầu khi có sốt sau tiêm chủng. Không được sử dụng<br>quá 4 lần/ngày, khoảng cách giữa các lần đưa thuốc không ít hơn 4 giờ. Nếu trẻ vẫn bị sốt sau khi tiêm chủng 2 ngày, cần thông báo tình trạng với bác sĩ.

Giảm đau và hạ sốt trong các trường hợp khác

- Đối với trẻ em từ 2 đến 3 tháng tuổi, năng trên 4 kg và sinh sau 37 tuần

Dùng liều 2,5 ml/lần, nếu cần thiết có thể dùng lại liều 2,5 ml sau 4-6 giờ.

Không dùng thuốc cho trẻ dưới 2 tháng tuổi.

Giữ khoảng cách giữa các liều tối thiểu  $4-6$  giờ.

Không cho trẻ uống nhiều hơn 2 liều trong vòng 24 giờ. Nếu trẻ vẫn sốt sau hai lần uống, cần thông báo ngay với cán bộ y tế.

- Trẻ em từ 3 tháng đến 6 tuổi

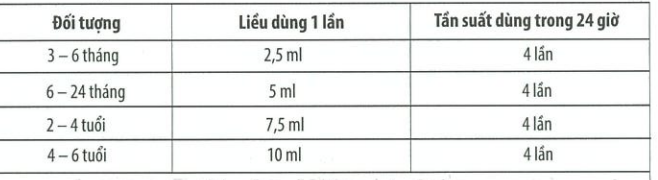

· Không dùng quá 4 liều trong vòng 24 giờ

« Khoảng cách giữa các liều tối thiểu là 4 giờ • Không dùng thuốc cho trẻ quá 3 ngày khi không tham vấn ý kiến bác sĩ.

## - Trẻ em từ 6 tuổi trở lên và người lớn

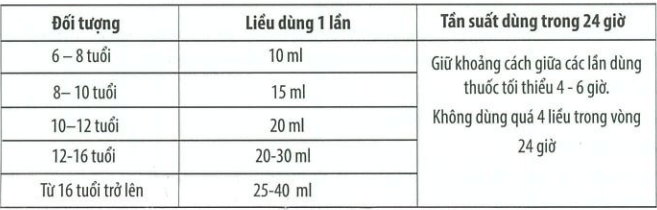

#### Chống chỉ định

Người bệnh nhiều lần thiếu máu hoặc có bệnh tim, phổi, thận hoặc gan

Người bệnh quá mẫn với paracetamol.

Người bệnh thiếu hụt glucose - 6 - phosphat dehydro-genase.

Cảnh báo và thận trọng khi dùng thuốc

Bác sĩ cần cảnh báo bệnh nhân về các dấu hiệu của phản ứng trên da nghiêm trọng như hội chứng Steven-Johnson (SJS), hội chứng hoại tử da nhiễm độc (TEN) hay hội chứng Lyell, hội chứng ngoại ban mụn mủ toàn thân cấp tính (AGEP).

Giảm tiểu cầu, giảm bạch cầu và giảm toàn thể huyết cầu đã xảy ra với việc sử dụng những dẫn chất p aminophenol, đặc biệt khi dùng kéo dài các liều lớn. Giảm bạch cầu trung tính và ban xuất huyết giảm tiểu<br>aminophenol, đặc biệt khi dùng kéo dài các liều lớn. Giảm bạch cầu trung tính và ban xuất huyết giảm tiểu<br>cầu đã xảy

Phải dùng paracetamol thận trọng ở người bệnh có thiếu máu từ trước, vì chứng xanh tím có thể không biểu<br>lộ rõ, mặc dù có những nồng độ cao nguy hiểm của methemoglobin trong máu.

Uống nhiều rượu có thể gây tăng độc tính với gan của paracetamol; nên tránh hoặc hạn chế uống rượu.

### Sử dụng thuốc cho phụ nữ có thai và cho con bú

Thời kỳ mang thai

Chưa xác định được tính an toàn của paracetamol dùng khi thai nghén liên quan đến tác dụng không mong muốn có thể có đối với phát triển thai. Do đó, chỉ nên dùng paracetamol ở người mang thai khi thật cần. Thời kỳ cho con bú

Nghiên cứu ở người mẹ dùng paracetamol sau khi sinh cho con bú, không thấy có tác dụng không mong muốn ở trẻ nhỏ bú me

Ảnh hưởng của thuốc lên khả năng lái xe, vận hành máy móc

Thuốc không ảnh hưởng đến khả năng lái xe và vận hành máy móc

Tương tác, tương kỵ của thuốc

Uống dài ngày liều cao paracetamol làm tăng nhe tác dung chống đông của coumarin và dẫn chất indandion. Tác dụng này có vẻ ít hoặc không quan trọng về lâm sàng, nên paracetamol được ưa dùng hơn salicylat khi cần giảm đau nhẹ hoặc hạ sốt cho người bệnh đang dùng coumarin hoặc dẫn chất indandion.

Cần phải chú ý đến khả năng gây hạ sốt nghiêm trọng ở người bệnh dùng đồng thời phenothiazin và liệu pháp ha nhiệt.

Uống rượu quá nhiều và dài ngày có thể làm tăng nguy cơ paracetamol gây độc cho gan.

Thuốc chống co giật (gồm phenytoin, barbiturat, carbamazepin) gây cảm ứng enzym ở microsom thể gan, có thể làm tăng tính độc hại gan của paracetamol do tăng chuyển hóa thuốc thành những chất độc hại với gan.<br>Ngoài ra, dùng đồng thời isoniazid với paracetamol cũng có thể dẫn đến tăng nguy cơ độc tính với gan, nhưng chưa xác định được cơ chế chính xác của tương tác này. Nguy cơ paracetamol gây độc tính gan gia tăng đáng<br>kể ở người bệnh uống liều paracetamol lớn hơn liều khuyên dùng trong khi đang dùng thuốc chống co giật hoặc isoniazid. Thường không cần giảm liều ở người bênh dùng đồng thời liều điều trị paracetamol và thuốc chống co giật; tuy vậy, người bệnh phải hạn chế tự dùng paracetamol khi đang dùng thuốc chống co giật hoặc isoniazid

#### Tác dụng không mong muốn của thuốc

Ban da và những phản ứng dị ứng khác thỉnh thoảng xảy ra. Thường là ban đỏ hoặc mày đay, nhưng đôi khi nặng hơn và có thể kèm theo sốt do thuốc và thương tổn niêm mạc. Người bệnh mẫn cảm với salicylat hiếm mẫn cảm với paracetamol và những thuốc có liên quan. Trong một số ít trường hợp riêng lẻ, paracetamol đã gây giảm bạch cầu trung tính, giảm tiểu cầu và giảm toàn thể huyết cầu. Ít găp, 1/1000 < ADR < 1/100

Da: Ban.

Da dày - ruột: Buồn nôn, nôn.

Huyết học: Loạn tạo máu (giảm bạch cầu trung tính, giảm toàn thể huyết cầu, giảm bạch cầu), thiếu máu. Thận: Bệnh thận, độc tính thận khi lạm dụng dài ngày.

Hiếm gặp, ADR < 1/1000

Khác: Phản ứng quá mẫn.

Hướng dẫn cách xử trí ADR

Nếu xảy ra những tác dụng không mong muốn nghiêm trọng, phải ngừng dùng paracetamol. Về điều trị, xin đọc phần: "Quá liều và cách xử trí".

Thông báo cho bác sĩ những tác dụng không mong muốn gặp phải khi sử dụng thuốc Quá liểu và cách xử trí

Biểu hiện

Nhiễm độc paracetamol có thể do dùng một liều độc duy nhất, hoặc do uống lặp lại liều lớn paracetamol (ví dụ 7,5 - 10 g mỗi ngày, trong 1 - 2 ngày), hoặc do uống thuốc dài ngày. Hoại tử gan phụ thuộc liều là tác dụng độc cấp tính nghiêm trọng nhất do quá liều và có thể gây tử vong.

Buồn nôn, nôn, và đau bụng thường xảy ra trong vòng 2 - 3 giờ sau khi uống liều độc của thuốc. Methemoglo-<br>bin - máu, dẫn đến chứng xanh tím da, niêm mạc và móng tay là một dấu hiệu đặc trưng nhiễm độc cấp tính dẫn chất p - aminophenol; một lượng nhỏ sulfhemoglobin cũng có thể được sản sinh. Trẻ em có khuynh hướng tạo methemoglobin dễ hơn người lớn sau khi uống paracetamol.

Khi bị ngộ độc nặng, ban đầu có thể có kích thích hệ thần kinh trung ương, kích động, và mê sảng. Tiếp theo có thể là ức chế hệ thần kinh trung ương; sững sờ, ha thân nhiệt; mệt lả; thở nhanh, nông; mạch nhanh, yếu, không đều; huyết áp thấp; và suy tuần hoàn. Trụy mạch do giảm oxy huyết tương đối và do tác dụng ức chế trung tâm, tác dụng này chỉ xảy ra với liều rất lớn. Sốc có thể xảy ra nếu giãn mạch nhiều. Cơn co giật ngẹt thở gây tử vong có thể xảy ra. Thường hôn mê xảy ra trước khi chết đột ngột hoặc sau vài ngày hôn mê.

Dấu hiệu lâm sàng thương tổn gan trở nên rõ rệt trong vòng 2 đến 4 ngày sau khi uống liều độc. Aminotransferase huyết tương tăng (đôi khi tăng rất cao) và nồng độ bilirubin trong huyết tương cũng có thể tăng; thêm nữa, khi thương tổn gan lan rộng, thời gian prothrombin kéo dài. Có thể 10% người bệnh bị ngộ độc không được điều trị đặc hiệu đã có thương tổn gan nghiêm trọng; trong số đó 10% đến 20% cuối cùng chết vì suy gan. Suy thận cấp cũng xảy ra ở một số người bệnh. Sinh thiết gan phát hiện hoại tử trung tâm tiểu thùy trừ vùng quanh tĩnh mạch cửa. Ở những trường hợp không tử vong, thương tổn gan phục hồi sau nhiều tuần hoặc nhiều tháng.

#### Điều tri

Chẩn đoán sớm rất quan trọng trong điều trị quá liều paracetamol. Có những phương pháp xác định nhanh nồng độ thuốc trong huyết tương. Tuy vậy, không được trì hoãn điều trị trong khi chờ kết quả xét nghiệm nếu bệnh sử gợi ý là quá liểu nặng. Khi nhiễm độc nặng, điều quan trọng là phải điều trị hỗ trợ tích cực. Cần rửa da dày trong moi trường hợp, tốt nhất trong vòng 4 giờ sau khi uống.

Liệu pháp giải độc chính là dùng những hợp chất sulfhydryl, có lẽ tác động một phần do bổ sung dự trữ glutathion ở gan.

N-acetylcystein có tác dung khi uống hoặc tiêm tĩnh mạch. Phải cho thuốc ngay lập tức nếu chưa đến 36 giờ kể từ khi uống paracetamol. Điều trị với N - acetylcystein có hiệu quả hơn khi cho thuốc trong thời gian dưới 10 giờ sau khi uống paracetamol. Khi cho uống, hòa loãng dung dịch N - acetylcystein với nước hoặc đồ uống<br>không có rượu để đạt dung dịch 5% và phải uống trong vòng 1 giờ sau khi pha. Cho uống N - acetylcystein với liều đầu tiên là 140 mg/kg, sau đó cho tiếp 17 liều nữa, mỗi liều 70 mg/kg cách nhau 4 giờ một lần. Chấm dứt điều trị nếu xét nghiệm paracetamol trong huyết tương cho thấy nguy cơ độc hại gan thấp.

Tác dụng không mong muốn của N - acetylcystein gồm ban da (gồm cả mày đay, không yêu cầu phải ngừng<br>thuốc), buồn nôn, nôn, ỉa chảy, và phản ứng kiểu phản vệ.

Nếu không có N - acetylcystein, có thể dùng methionin (xem chuyên luận methionin). Ngoài ra có thể dùng than hoạt và/hoặc thuốc tẩy muối, chúng có khả năng làm giảm hấp thụ paracetamol

## Dước lực học

Nhóm dược lý: Thuốc giảm đau và ha sốt khác.

#### Mã ATC: NO2BE01

Paracetamol làm giảm thân nhiệt ở người bệnh sốt, nhưng hiểm khi làm giảm thân nhiệt ở người bình thường. Thuốc tác động lên vùng dưới đổi gây hạ nhiệt, tỏa nhiệt tăng do giãn mạch và tăng lưu lượng máu ngoại biên.

Paracetamol, với liều điều trị, ít tác động đến hệ tim mạch và hô hấp, không làm thay đổi cân bằng acid base, không gây kích ứng, xước hoặc chảy máu dạ dày như khi dùng salicylat, vì paracetamol không tác dụng trên cyclooxygenase toàn thân, chỉ tác động đến cyclooxygenase/prostaglandin của hệ thần kinh trung ương.<br>Paracetamol không có tác dụng trên tiểu cầu hoặc thời gian chảy máu.

#### Dược đông học Hấp thu

Paracetamol được hấp thu nhanh chóng và hầu như hoàn toàn qua đường tiêu hóa. Nồng độ đỉnh trong huyết tương đạt trong vòng 30 đến 60 phút sau khi uống với liều điều trị.

#### Phân bố

Paracetamol phân bố nhanh và đồng đều trong phần lớn các mô của cơ thể. Khoảng 25% paracetamol trong máu kết hơp với protein huyết tương

## Thải trừ

Thời gian bán thải của paracetamol là 1,25 - 3 giờ, có thể kéo dài với liều gây độc hoặc ở người bệnh có thương tổn gan.

Sau liều điều trị, có thể tìm thấy 90 đến 100% thuốc trong nước tiểu trong ngày thứ nhất, chủ yếu sau khi liên<br>hợp trong gan với acid glucuronic (khoảng 60%), acid sulfuric (khoảng 35%) hoặc cystein (khoảng 3%); cũng phát hiện thấy một lượng nhỏ những chất chuyển hóa hydroxyl - hoá và khử acetyl. Trẻ nhỏ ít khả năng glucuro liên hợp với thuốc hơn so với người lớn.

Paracetamol bi N - hydroxyl hóa bởi cytochrom P450 để tao nên N - acetyl - benzoquinonimin, môt chất trung gian có tính phản ứng cao. Chất chuyển hóa này bình thường phản ứng với các nhóm sulfhydryl trong glutathion và như vậy bị khử hoạt tính. Tuy nhiên, nếu uống liều cao paracetamol, chất chuyển hóa này được tạo thành với lượng đủ để làm cạn kiệt glutathion của gan; trong tình trạng đó, phản ứng của nó với nhóm sulfhydryl của protein gan tăng lên, có thể dẫn đến hoại tử gan.

Quy cách đóng gói:

Ống 5 ml, Hộp 20 ống. Lọ 30 ml. Hộp 1 lọ.

Bảo quản: Bảo quản trong bao bì kín, tránh ánh sáng, tránh ẩm, ở nhiệt độ dưới 30°C. Hạn dùng: 36 tháng kể từ ngày sản xuất.

Tiêu chuẩn chất lượng: Tiêu chuẩn cơ sở

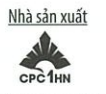

Công ty cổ phần Dược phẩm CPC1 Hà Nội Cụm công nghiệp Hà Bình Phương, Thường Tín, Hà Nội

T1-D00001 T1-30.11.19